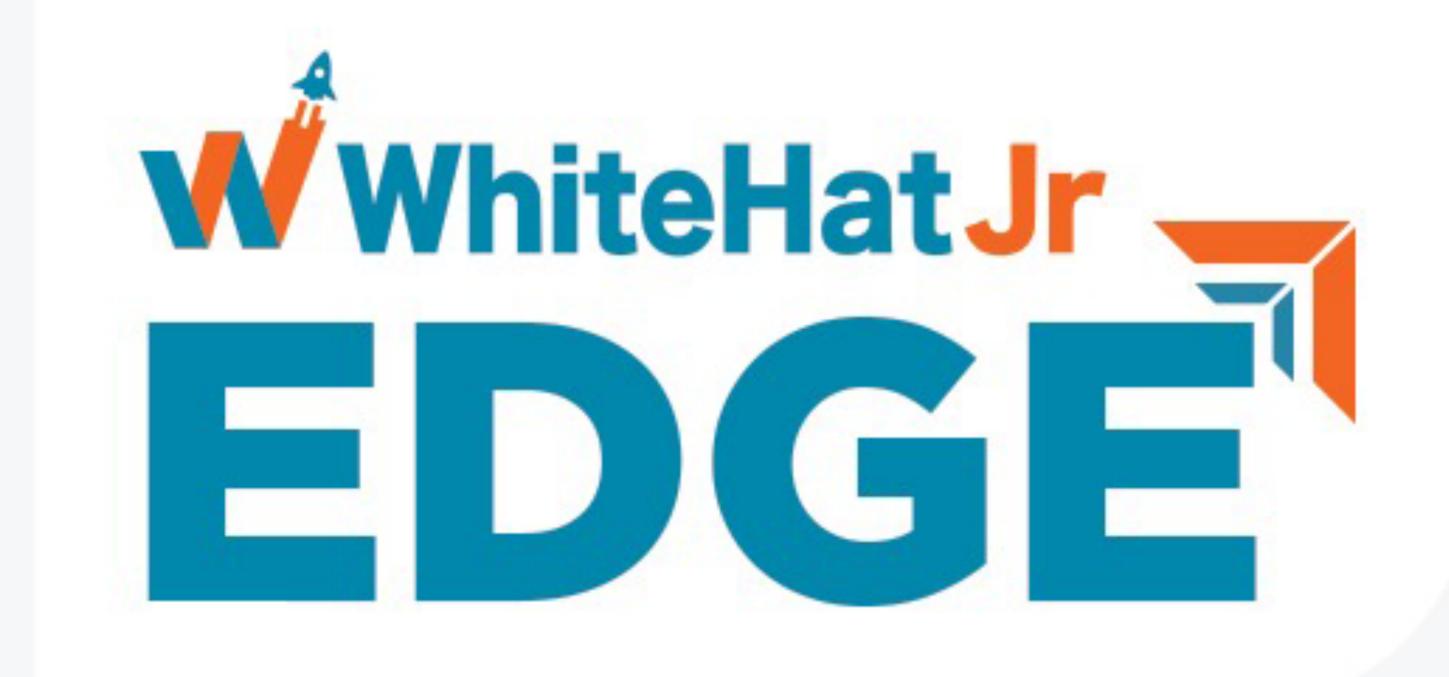

# School Curriculum for all Grades

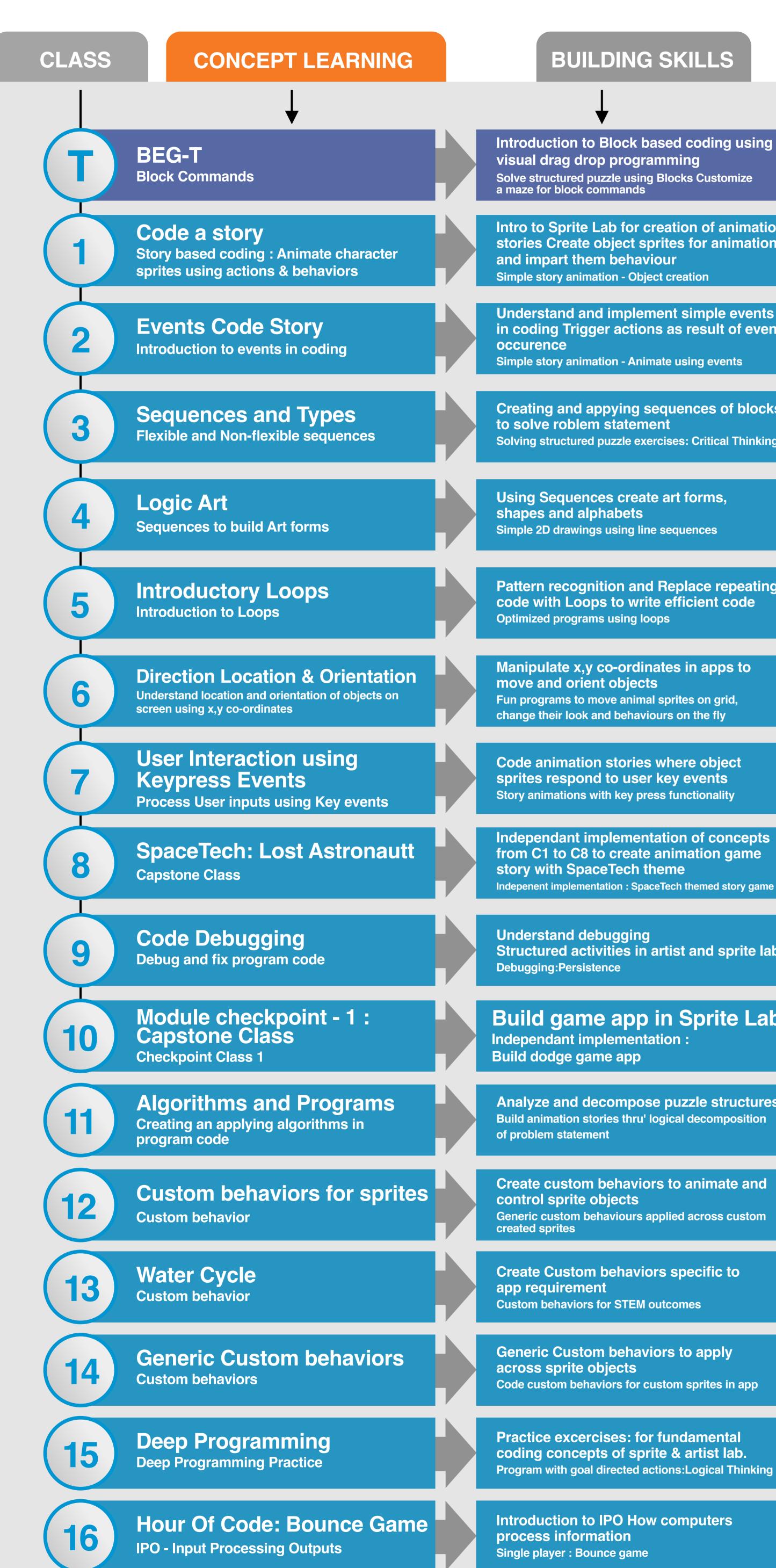

# **GRADE 1 CURRICULUM**

#### **BUILDING SKILLS**

Introduction to Block based coding using Solve structured puzzle using Blocks Customize a maze for block commands

Intro to Sprite Lab for creation of animation stories Create object sprites for animation Simple story animation - Object creation

Understand and implement simple events in coding Trigger actions as result of event

Simple story animation - Animate using events

Creating and appying sequences of blocks Solving structured puzzle exercises: Critical Thinking

Using Sequences create art forms, Simple 2D drawings using line sequences

Pattern recognition and Replace repeating code with Loops to write efficient code

Manipulate x,y co-ordinates in apps to Fun programs to move animal sprites on grid, change their look and behaviours on the fly

Code animation stories where object sprites respond to user key events Story animations with key press functionality

Independant implementation of concepts from C1 to C8 to create animation game

Indepenent implementation : SpaceTech themed story game app

Structured activities in artist and sprite lab

Build game app in Sprite Lab

Analyze and decompose puzzle structures Build animation stories thru' logical decomposition

Create custom behaviors to animate and

Create Custom behaviors specific to

Generic Custom behaviors to apply Code custom behaviors for custom sprites in app

Practice excercises: for fundamental coding concepts of sprite & artist lab. Program with goal directed actions:Logical Thinking

Introduction to IPO How computers

| CONCEPT & LEARNING                                                                           |
|----------------------------------------------------------------------------------------------|
|                                                                                              |
| Variables<br>Variables                                                                       |
| <b>Extended Variables</b><br>Variables                                                       |
| <b>The Flappy Bird Challenge</b><br>User interactions and Keypress events                    |
| Module checkpoint - 2/ Capstone<br>Class<br>Checkpoint Class 2                               |
| <b>Conditionals</b><br>If - then Conditions and decision making                              |
| Making Decisions in Code<br>Conditional Programming                                          |
| Making Decisions in Code<br>Conditional Programming                                          |
| Programming App To<br>Make Decisions<br>IF-ELSE Conditional Statement                        |
| Programming App To<br>Make Decisions<br>Conditional Statements with Boolean values           |
| <b>Nested Loops</b><br>Nested Loop : recognize patterns to create optimized code             |
| While Loop<br>Programming construct of "WHILE" Loop                                          |
| <b>Binary Strings</b><br>Convert simple code of 0s and 1s into<br>machine-level binary       |
| <b>Binary Math</b><br>Binary Math and Number system                                          |
| Module Checkpoint class -<br>3/Capstone Class<br>Checkpoint Class 3                          |
| Build your own mobile app<br>Intro to App Lab using standard UI elements<br>Buttons & Texts. |
| Mobile App - Greeting Card                                                                   |
|                                                                                              |

| IG | <b>BUILDING SKILLS</b>                                                                                                    |
|----|----------------------------------------------------------------------------------------------------|
|    |                                                                                                    |
|    | Intro to Sprite Lab for creation of animation<br>stories Create object sprites for animation<br>and impart them behaviour<br>Solving structured puzzle exercises: Critical Thinking                                                                                                    |
|    | Manipulating variables in code<br>Game app using variable values                                                                                                    |
|    | Use keypress events to develop the popular<br>flappy bird game<br>Single player : Tap game with score                                                                                                    |
| 9  | Build story app in Sprite Lab<br>using variables<br>Independant implementation : Build Story app                                                                                                    |
|    | Use of Conditional Statements to<br>evaluate and predict outcomes.<br>Structured Puzzles :Logical Thinking                                                                                                    |
|    | Conditional constructs in Apps using<br>directions Build decision making logic<br>in apps<br>Structured Puzzles :Logical Thinking                                                                                                    |
|    | Conditional constructs in Apps to evaluate<br>outcomes Decision making capability<br>in game apps<br>Never Ending Game                                                                                                    |
|    |                                                                                                    |
|    | STEM: States of Water app                                                                                                    |
| es | STEM: States of Water app<br><b>Game rules using conditionals</b><br>to determine win/lose<br>Car Racing game : NFS (Need for Speed)                                                                                                    |
|    | Game rules using conditionals to determine win/lose                                                                                                    |
|    | Game rules using conditionals to determine win/lose   Car Racing game : NFS (Need for Speed)   Advanced programming: Write optimized Structured Activities : Logical Thinking for                                                                                                    |
|    | Game rules using conditionals conditionals determine win/lose   Car Racing game : NFS (Need for Speed)   Advanced programming: Write optimized   Structured Activities : Logical Thinking for efficient coding   Understand and Implement While Loops                                                                                                    |
|    | Game rules using conditionals conditionals determine win/lose   Car Racing game : NFS (Need for Speed)   Advanced programming: Write optimized   Structured Activities : Logical Thinking for efficient coding   Understand and Implement While Loops   Structured Activities : Logical Thinking for efficient coding   Write short computer programs in Binary                                                                                                    |
|    | Game rules using conditionals<br>to determine win/loseCar Racing game : NFS (Need for Speed)Advanced programming: Write optimized<br>Structured Activities : Logical Thinking for<br>efficient codingUnderstand and Implement While<br>Loops<br>Structured Activities : Logical Thinking<br>for<br>efficient codingWrite short computer programs in Binary<br>Sx8 bitmap images from binary stringsConvert 4 bit binary into Decimal<br>value system                                                                                             |
| es | Game rules using conditionals to determine win/lose   Car Racing game : NFS (Need for Speed)   Advanced programming: Write optimized Structured Activities : Logical Thinking for efficient coding   Understand and Implement While Loops   Structured Activities : Logical Thinking   Virte short computer programs in Binary 8x8 bitmap images from binary strings   Convert 4 bit binary into Decimal 2010 strimes   Sx8 bitmap images from binary strings   Independent app development : from Algorithm to final code. Revision of concepts |

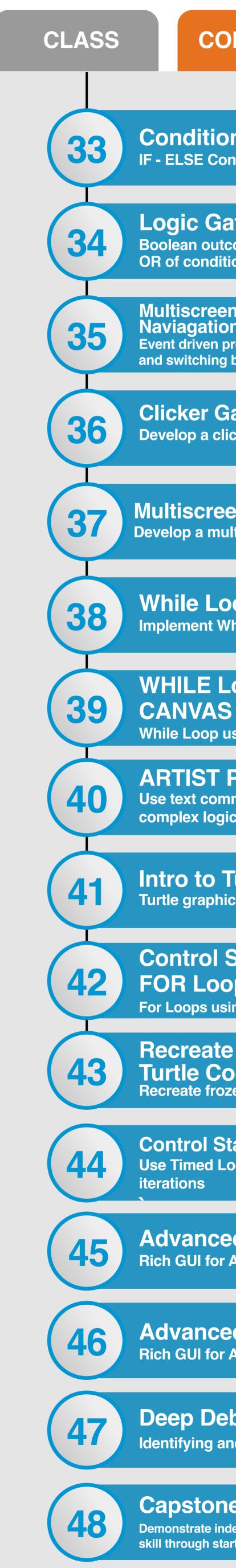

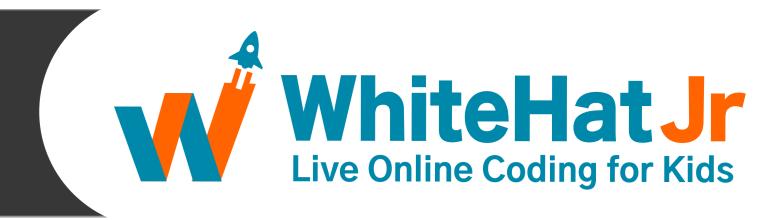

| CONCEPT & LEARNING                                                                               | <b>BUILDING SKILLS</b>                                                                                                    |
|--------------------------------------------------------------------------------------------------|----------------------------------------------------------------------------------------------------|
| tionals in Mobile App<br>Conditional statement                                                   | Conditional statements & its evaluation based on<br>different input values. Learn condition evaluation<br>using comparison operations.<br>Season App, Password Checker app that performs conditional<br>analysis on user feedback                                                  |
| Gates<br>outcomes from logical AND and<br>nditional statements                                   | Conditional evaluation using logical operations<br>Use logical operators (&& , II) to implement<br>decision logic<br>Logic Gates app for Boolean And, Or Operations                                                                                                    |
| reen App - Multiscreen<br>ation<br>en programming with multiple screens<br>ning between them     | Navigation in an app by switching context<br>between multiple screens<br>STEM: Scientific Animal Classification app                                                                                                    |
| r Game : Keeping Score<br>a clicker game                                                         | Build a clicker game app using detailed UI<br>properties in design. Learn the concepts of<br>random number & variable maniupulation for score<br>Clicker game with score card                                                                                                    |
| reen clicker chaser game<br>multi screen chaser catch game                                       | Game design concepts of lives used, number of<br>tries, total score & implement in clicker catcher<br>game<br>Structured Activities : Logical Thinking with game design rules                                                                                                    |
| Loop - Mobile App<br>Int While Loop in App Lab                                                   | While loops with an evaluating condition and<br>a correct terminating condition<br>Fun creative activity exercises: Apps using while loops to<br>perform repetitive tasks defining boundary conditions for exit                                                                    |
| E Loops with<br>AS UI elements<br>op using Canvas elements                                       | While Loop for Creative art Concept of RBG color manipulation<br>Fun creative exercises : Drawing with code using loops                                                                                                    |
| <b>T PATTERNS</b><br>commands, angles, loops and logic for creative outcomes                     | Use the Artist environment to explore loops and<br>text commands that draw complex patterns<br>Structured Activities : Logical Thinking                                                                                                    |
| o Turtle programming<br>phics to create visual output                                            | Program the turtle pointer to move on the screen<br>using coordinate location system and complex designs.<br>Fun creative exercises : Develop programs for creative<br>expression using Turtle Code                                                                                |
| ol Statements -<br>OOP<br>s using Turtle Programming                                             | Use loops with embedded counters having<br>predetermined start and stop values<br>Structured Puzzles : Logical Thinking exercises                                                                                                    |
| ate Frozen Patterns in<br>Code<br>frozen patterns in Turtle Code                                 | Revision practice for While and<br>For Loops<br>Structured Puzzles : Logical Thinking exercises for<br>creative outcomes                                                                                                    |
| Statements - Timed Loops<br>d Loops to create deterministic                                      | Learn to use timed loops to implement<br>delays and run loops at precise time<br>intervals<br>Apps with Countdowns and delays                                                                                                    |
| <b>ced UI Controls - Part 1</b><br>for Apps using multiple controls                              | Extended UI : Slider, checkbox<br>radiobutton and dropdown controls<br>in app<br>Rich GUI and well designed apps                                                                                                    |
| <b>iced UI Controls - Part 2</b><br>for Apps using multiple controls                             | String functions with Extended UI components in apps<br>Rich GUI and well designed apps                                                                                                    |
| Debugging<br>g and Fixing bugs in programs                                                       | Debug sequential & event-driven programs using<br>debug console, speed slider,& breakpoints Learn<br>best practices for debugging programs<br>Debugging:Persistence and Best Practices                                                                                             |
| one Checkpoint Project<br>te independent implementation<br>th start to end self written programs | Independent implementation of concepts taught in<br>48 classes Options to exhibit skill in various types<br>of programs<br>Capstone Assessment Project (Any 1): Quiz / Treasure Hunt, Pop the Bubble<br>OR Get a 10, Turtle Scenary, Clicker Catcher Chaser App: Catch the Burglar |

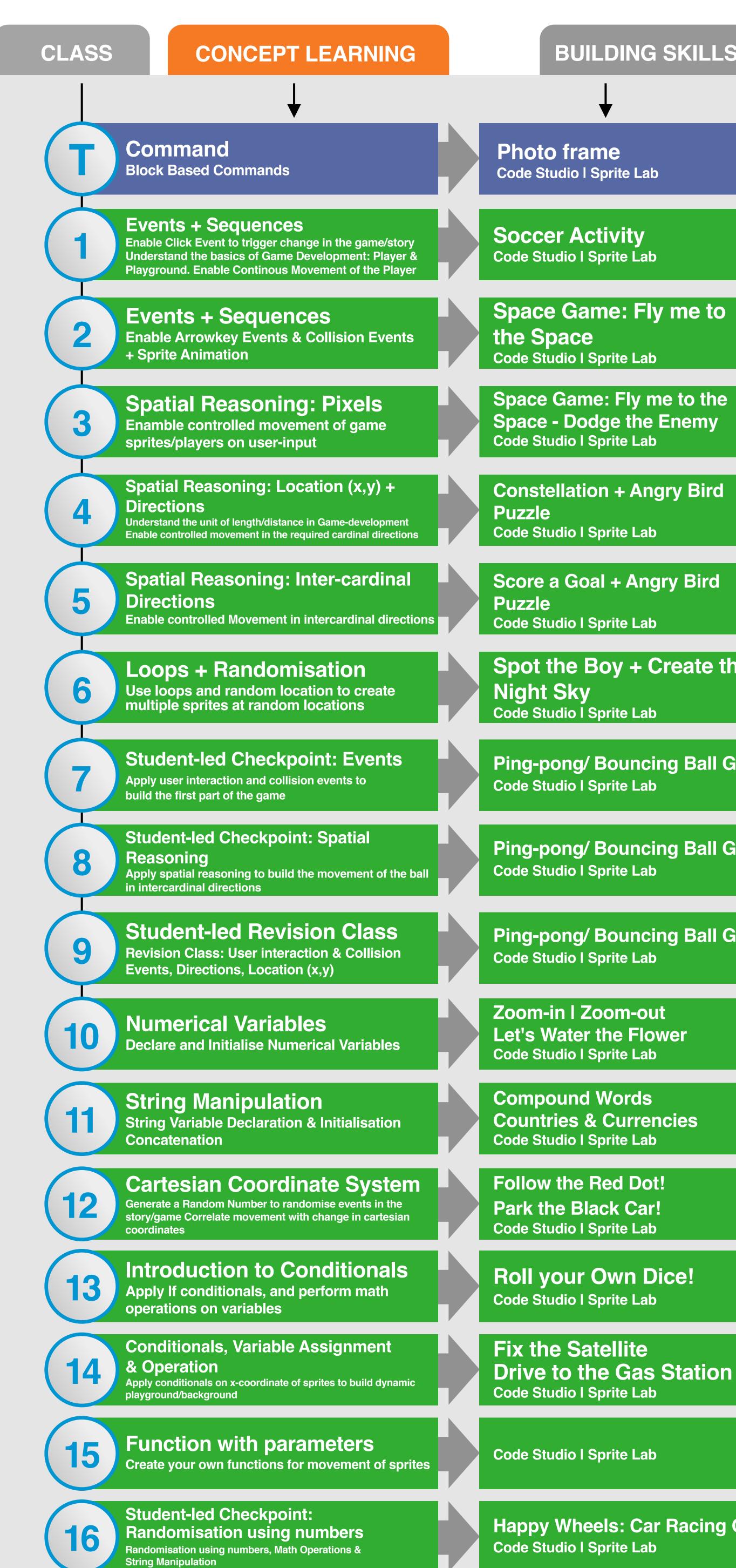

#### GRADE 2 & 3 CURRICULUM

#### **BUILDING SKILLS**

Space Game: Fly me to

Spot the Boy + Create the

Ping-pong/ Bouncing Ball Game

**Ping-pong/ Bouncing Ball Game** 

Ping-pong/ Bouncing Ball Game

Drive to the Gas Station

Happy Wheels: Car Racing Game

| CLASS | CONCEPT & LEARNING                                                                                                    |
|-------|----------------------------------------------------------------------------------------------------|
|       |                                                                                                    |
| 17    | Sprite Animation<br>Events, Variable and Loops                                                                                                    |
|       |                                                                                                    |
| (18   | <b>Conditionals</b><br>While – Do conditions, Nested Loops                                                                                                   |
|       | Functions                                                                                                    |
| 19    | Create function Repeat Loop                                                                                                    |
|       | Extended Functions                                                                                                    |
| 20    | Loops, Nested Functions                                                                                                    |
| 21    | 4-Step App Development Framework<br>Introduction to Design Elements & their Properties such                                                                  |
|       | as Color, Element Id, Text & other properties setProperty                                                                                                    |
| 00    | Design Discipline: Introduction<br>to Colour Themes                                                                                                    |
| 22    | Understand Colour themes in an application Read colou palettes                                                                                               |
|       | Introduction to I/O UI Elements &                                                                                                    |
| 23    | Design Balance<br>Input UI Elements: text_input Output UI Element:<br>label getText()                                                                        |
|       | Math Operations on Variables                                                                                                    |
| 24    | Math Operations on Variables<br>Initialisation, Assignment & Math Operations                                                                                 |
|       | Scope of Variables                                                                                                    |
| 25    | Understand Global and Local Variable Scope                                                                                                    |
|       | Introduction to Dobugging                                                                                                    |
| (26)  | Introduction to Debugging<br>Debug at various steps of app development<br>Read and interpret error to debug the code at                                      |
|       | different steps of app development                                                                                                    |
| 27    | String Manipulation I                                                                                                    |
|       | Declaring, Assigning & Manipulating String Variables<br>UI Element: Checkbox                                                                                 |
| 20    | String Manipulation II                                                                                                    |
| 28    | Concatenation                                                                                                    |
|       | Student-led CheckPoint:                                                                                                    |
| 29    | Variables & Debugging<br>Perform String Comparison using if-conditionals Read and interpret<br>error to debug the code at different steps of app development |
|       | Student-led CheckPoint: UI Elements 8                                                                                                    |
| 30    | Navigation<br>Showcase the applications developed so far by applying<br>the UI knowledge thus far                                                            |
|       | Introduction to Boolean Variables                                                                                                    |
| 31    | & Logic Gates<br>Apply If-Else conditional UI Element: Radio Buttons<br>Enforce algorithmic thinking thro                                                    |
| 20    | Branched Conditionals                                                                                                    |
| 32    | If-Else conditional to build logic - gate based apps                                                                                                    |
|       |                                                                                                    |

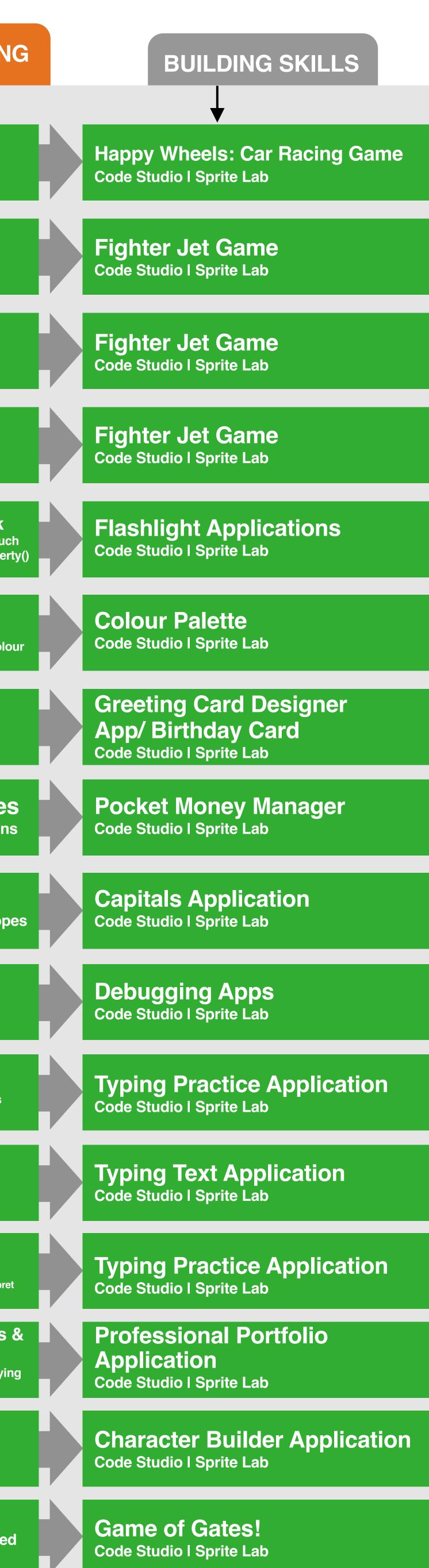

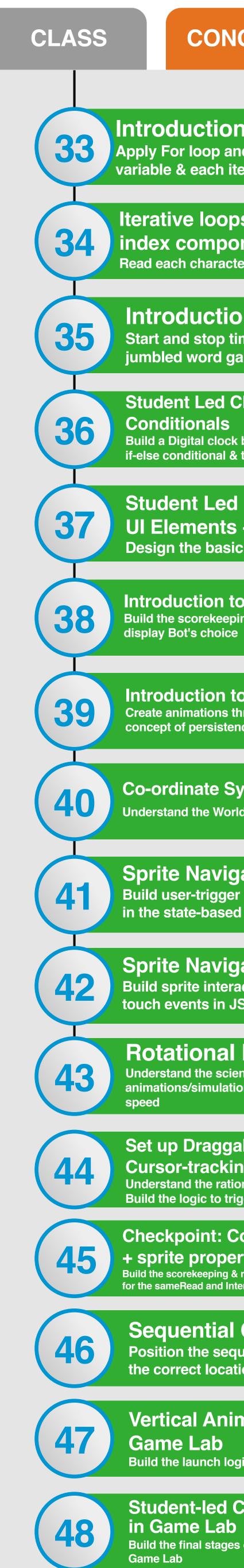

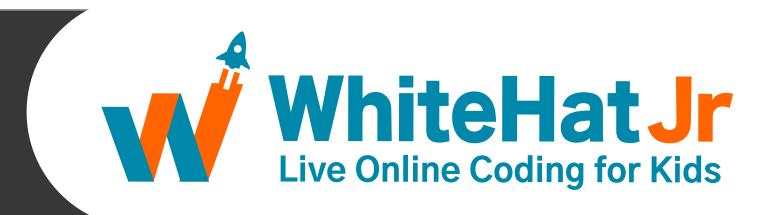

| CONCEPT & LEARNING                                                                                                    | BUILDING SKILLS                                                             |
|----------------------------------------------------------------------------------------------------|-----------------------------------------------------------------------------|
| ction to Iterative Loops<br>oop and understand counter<br>each iteration                                                                                                | UnStructured - Bullet<br>unstructure sentences!<br>Code Studio I Sprite Lab |
| loops to scan through<br>omponents<br>character of a string using a For Loop                                                                                            | Word & Character Counter<br>Application<br>Code Studio I Sprite Lab         |
| uction to timed loop<br>stop timedloop to build a timed<br>vord game                                                                                                    | <b>Timed Jumbled Tester</b><br>Code Studio I Sprite Lab                     |
| Led Checkpoint: Loops & nals<br>al clock by applying string concatenation,<br>tional & time-based loop                                                                  | <b>Digital Clock Application</b><br>Code Studio I Sprite Lab                |
| t Led Checkpoint:<br>ents + Conditionals<br>e basic UI of Rock-Paper-Scissors                                                                                           | <b>Rock-Paper-Scissors I</b><br>Code Studio I Sprite Lab                    |
| tion to Functions + Delay Block<br>prekeeping functionality using functions to<br>s choice                                                                              | <b>Rock-Paper-Scissors II</b><br>Code Studio I Sprite Lab                   |
| tion to Persistence of Vision<br>ations through an understanding of the<br>persistence of vision, framerate & framecount                                                | Virtual Flipbook Animation<br>Code Studio I Sprite Lab                      |
| ate System in Game Lab (p5.js)<br>the World & Screen of the Game Lab (p5.js)                                                                                            | <b>Drone Delivery to the Pin!</b><br>Code Studio I Sprite Lab               |
| <b>avigation in p5.js</b><br>trigger event & resulting change<br>based simulations                                                                                      | State-based Simulation Game I<br>Code Studio I Sprite Lab                   |
| <b>Javigation in p5.js</b><br>e interactions using collide and<br>its in JS                                                                                             | State-based Simulation Game II<br>Code Studio I Sprite Lab                  |
| <b>Chal Motion in p5.js</b><br>the science of rotation & build rotational<br>simulations using change in direction and                                                  | State-based Simulation Game III<br>Code Studio I Sprite Lab                 |
| raggability in p5.js +<br>racking<br>the rationale behind waste segregation<br>gic to trigger event to open the trash-cans                                              | Trash Sorter Game I<br>Code Studio I Sprite Lab                             |
| <b>int: Coordinate + Conditionals</b><br><b>properties</b><br>keeping & result logic by setting up conditions<br>ad and Interpret errrors in Game Lab to debug the code | Trash Sorter Game II<br>Code Studio I Sprite Lab                            |
| ntial Conditional Logic<br>he sequence of rocket assembly in<br>at location                                                                                             | Lunar Launch Mission -<br>Rocket Assembly<br>Code Studio I Sprite Lab       |
| Animation/ Navigation in<br>_ab<br>unch logic using timedloop and counter                                                                                               | Lunar Launch Mission -<br>Countdown to Launch<br>Code Studio I Sprite Lab   |
|                                                                                                    |                                                                             |

Student-led Checkpoint: Kinematics Build the final stages of the mission using kinematics in

Lunar Launch Mission -Landing the Rover Code Studio I Sprite Lab

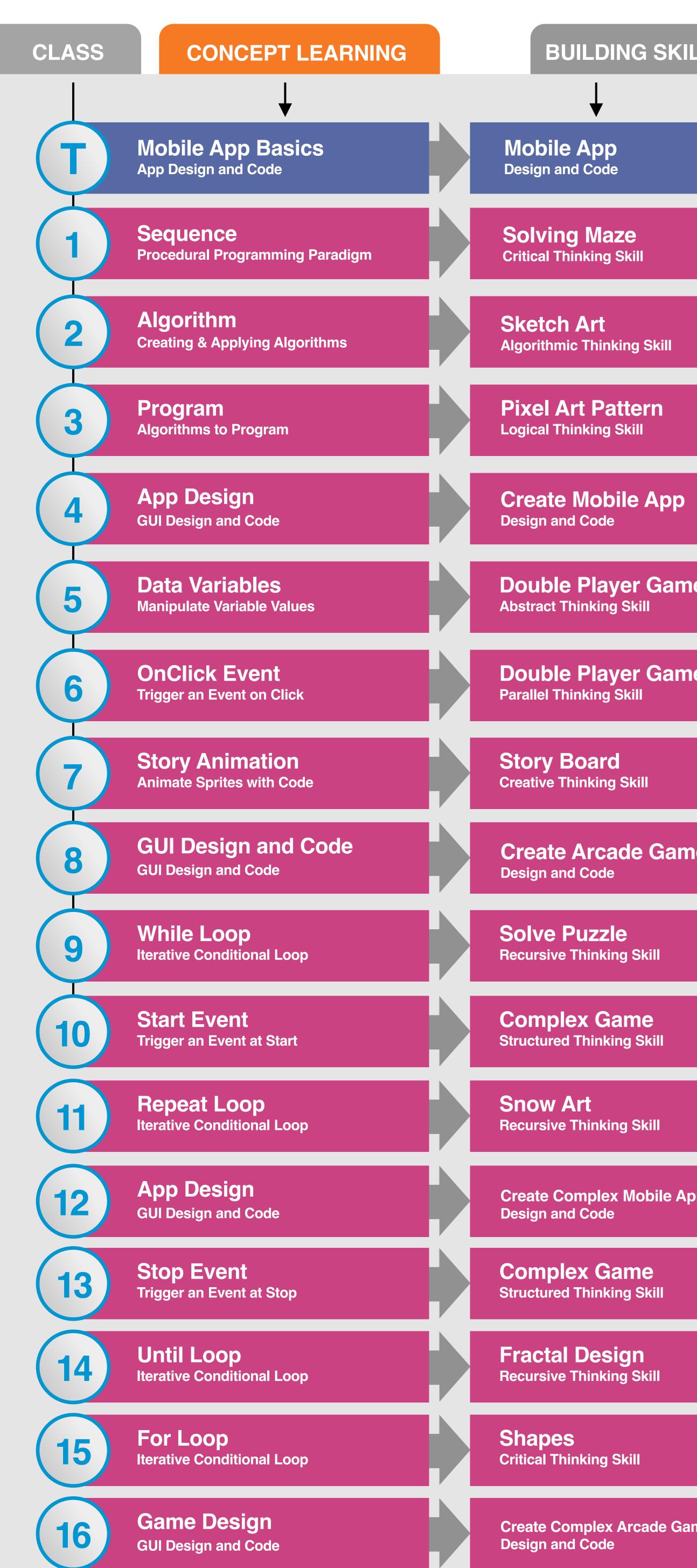

### GRADE 4, 5 & 6 CURRICULUM

| DING | SKILLS |
|------|--------|

**Double Player Game** 

**Double Player Game** 

Create Arcade Game

Create Complex Mobile App Design and Code

Create Complex Arcade Game

| CLASS | CONCEPT & LEARNIN                                  |
|-------|----------------------------------------------------|
|       |                                                    |
| 17    | <b>Times Loop</b><br>Iterative Conditional Loop    |
| 18    | Count Loop<br>Iterative Conditional Loop           |
| 19    | Nested Loops<br>Recursive Looping                  |
| 20    | Game Design<br>GUI Design and Code                 |
| 21    | App Design<br>GUI Design and Code                  |
| 22    | App Design<br>GUI Design and Code                  |
| 23    | App Design<br>GUI Design and Code                  |
| 24    | Publishing App                                     |
| 25    | <b>Touch Event</b><br>Trigger code on Touch        |
| 26    | While-do<br>Conditional Programming                |
| 27    | <b>If-do</b><br>Conditional Programming            |
| 28    | App Design<br>GUI Design and Code                  |
| 29    | <b>If-else</b><br>Conditional Programming          |
| 30    | Costume Property<br>Control Object Appearance      |
| 31    | <b>Color Property</b><br>Control Object Appearance |
| 32    | Game Design<br>GUI Design and Code                 |
|       |                                                    |

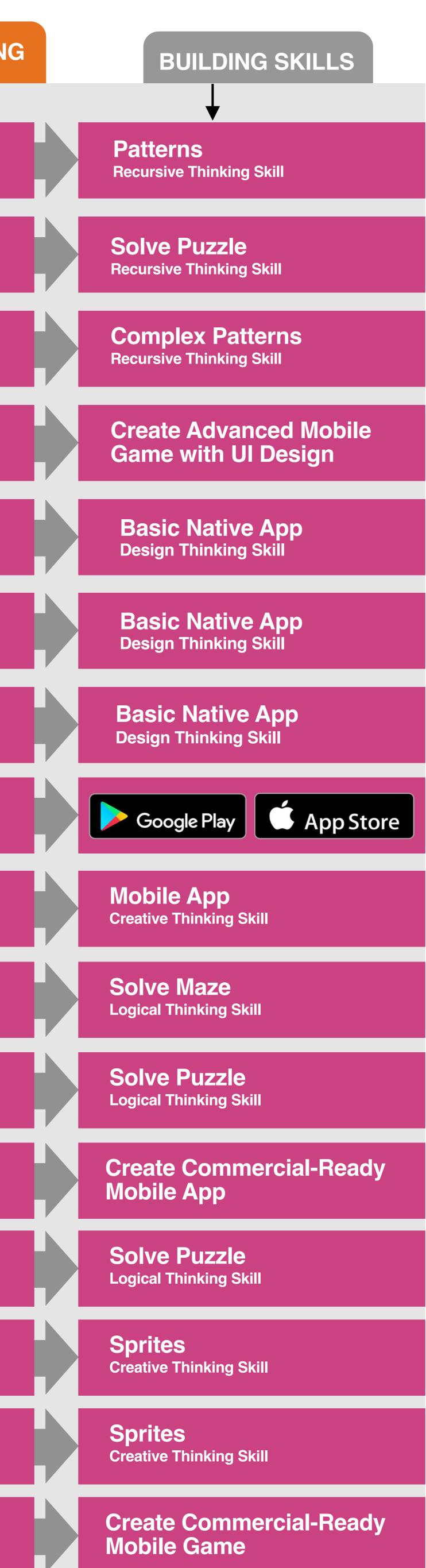

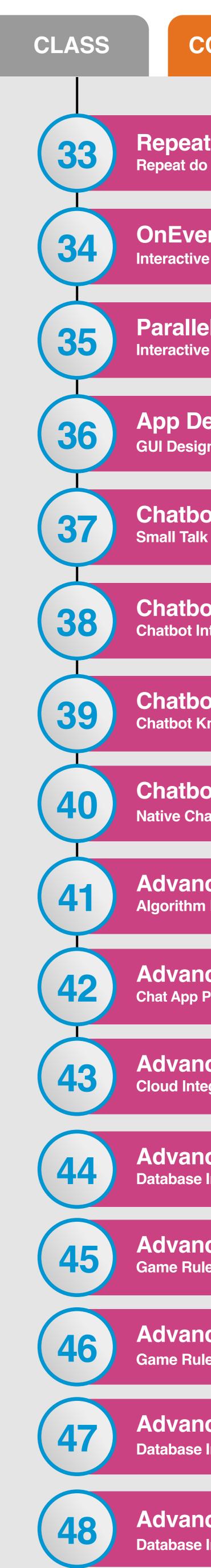

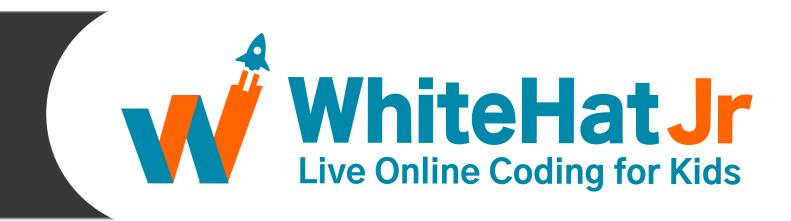

| ONCEPT & LEARNING                   | BUILDING SKILLS                                  |
|-------------------------------------|--------------------------------------------------|
|                                     |                                                  |
| t do<br>o Conditionals              | Solve Puzzle<br>Logical Thinking Skill           |
| ent Function<br>e Design Components | <b>Mobile App</b><br>Critical Thinking Skill     |
| el Functions<br>e Design Components | <b>Mobile App</b><br>Parallel Thinking Skill     |
| esign<br>on and Code                | App Entrepreneur                                 |
| ot Development<br>« Services        | Al Chatbot<br>Critical Thinking Skills           |
| ot Development<br>ntents            | Al Chatbot<br>Abstract Thinking Skills           |
| ot Development<br>Knowledgebase     | Al Chatbot<br>Critical Thinking Skills           |
| ot App<br>atbot App                 | Al Chatbot<br>Abstract Thinking Skill            |
| ced Chat App<br>Design              | Communication Apps<br>Algorithmic Thinking Skill |
| ced Chat App<br>Prototype           | Communication Apps<br>Critical Thinking Skill    |
| ced Chat App<br>egration            | Communication Apps<br>Algorithmic Thinking Skill |
| ced Chat App<br>Integration         | Communication Apps<br>Analytical Thinking Skill  |
| ced Logic<br>les                    | Cloud Based Game<br>Critical Thinking Skill      |
| ced Logic<br>les                    | Cloud Based Game<br>Critical Thinking Skill      |
| ced Logic<br>Integration            | Cloud Based Game<br>Analytical Thinking Skill    |
| ced Logic<br>Integration            | Cloud Based Game<br>Analytical Thinking Skill    |
|                                     |                                                  |

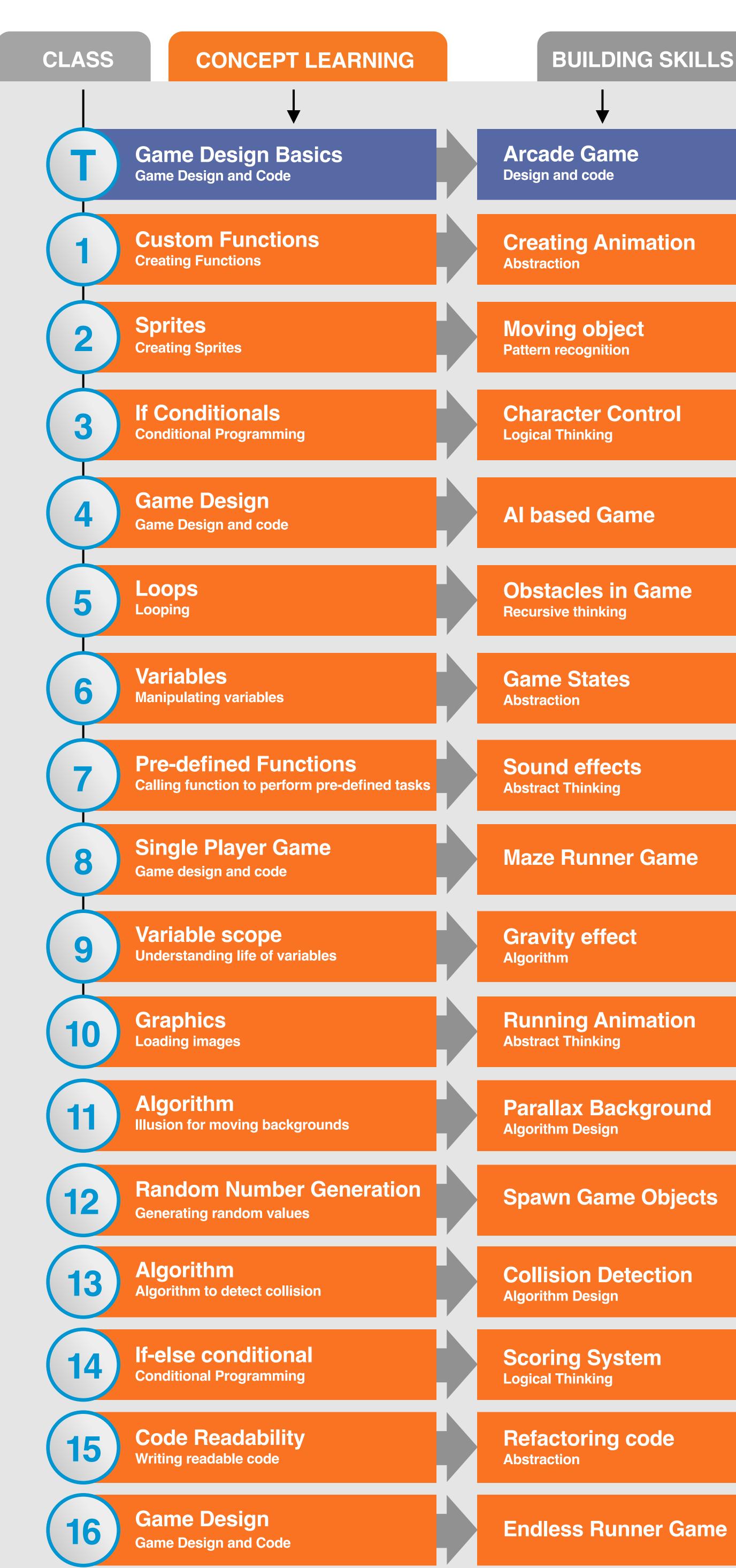

# GRADE 7, 8 & 9 CURRICULUM

| DING SKILLS               |  |
|---------------------------|--|
|                           |  |
| me                        |  |
| nimation                  |  |
| ect<br>ion                |  |
| Control                   |  |
| ame                       |  |
| in Game<br>ng             |  |
| es                        |  |
| e <b>cts</b><br>Ig        |  |
| er Game                   |  |
| ect                       |  |
| nimation<br>g             |  |
| ackground<br><sup>n</sup> |  |
| ne Objects                |  |
| etection<br><sup>n</sup>  |  |
| vstem                     |  |
| g code                    |  |

| CLASS | CONCEPT & LEARNIN                                       |
|-------|---------------------------------------------------------|
|       |                                                         |
| (17)  | Iterator<br>Iterating over data                         |
| 18    | <b>Return Values</b><br>Returning values from functions |
| 19    | Flags<br>Storing levels as flags                        |
| 20    | Game Design<br>Game Design and Code                     |
| 21    | OOPS<br>Using object oriented style                     |
| 22    | <b>Recursion</b><br>Function calling itself             |
| 23    | <b>Graphics</b><br>Creating graphic effects             |
| 24    | Game Design<br>Game Design and Code                     |
| 25    | <b>Object types</b><br>Different data types             |
| 26    | <b>Events</b><br>Detecting events                       |
| 27    | <b>Booleans</b><br>True/False data type                 |
| 28    | Game Design<br>Game Design and Code                     |
| 29    | Classes<br>Designing classes                            |
| 30    | Asynchronus calls<br>Parallel instructions              |
| 31    | OOPS<br>Using object oriented style                     |
| 32    | Game Design<br>Game Design and Code                     |

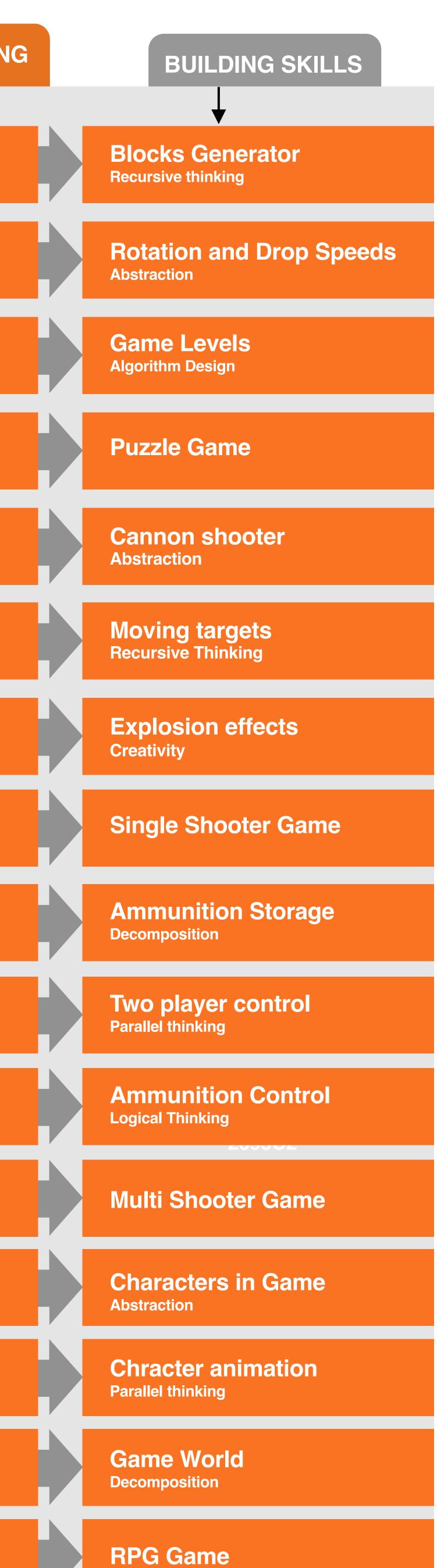

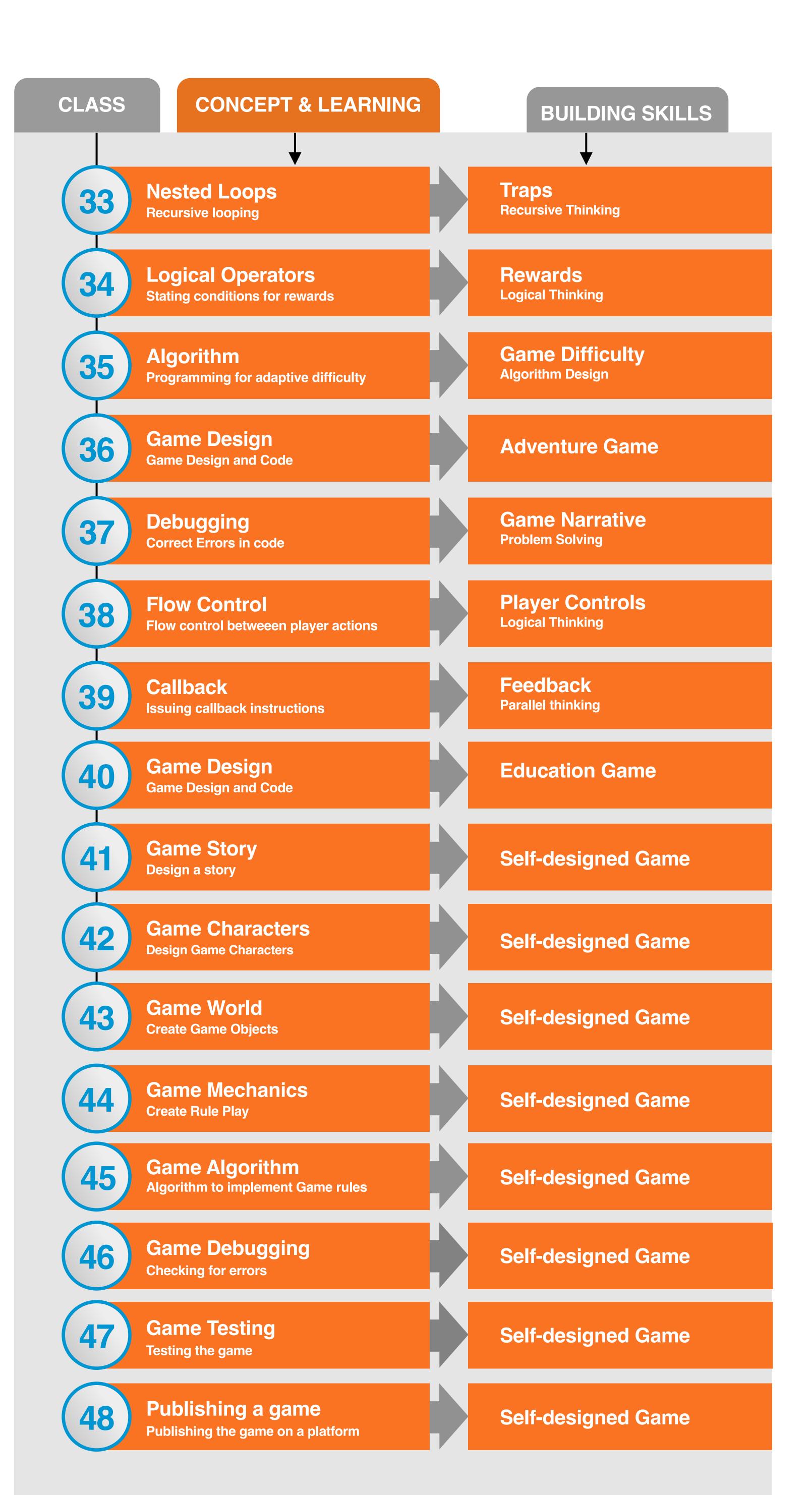

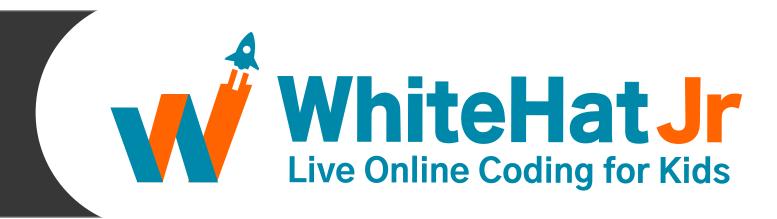

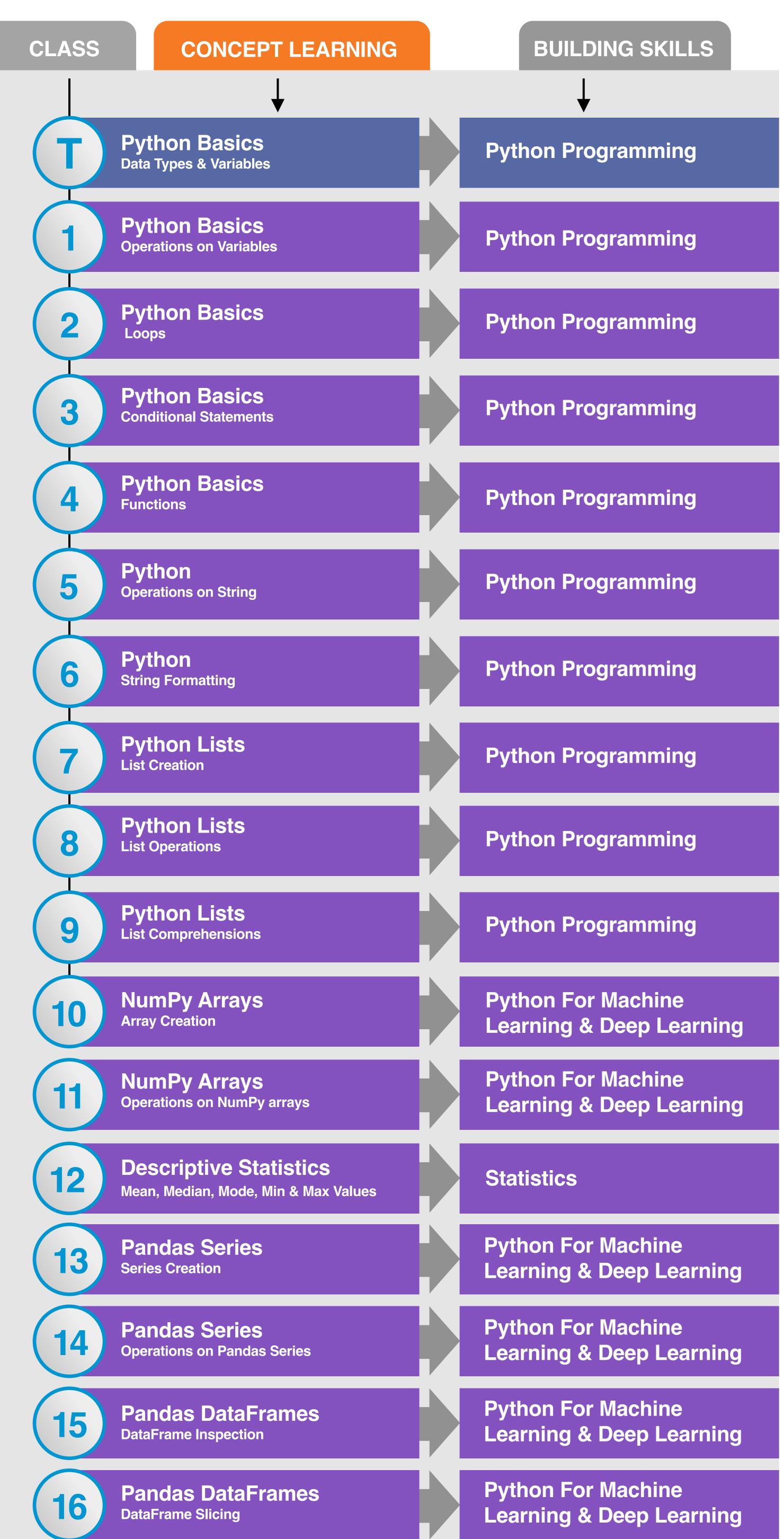

#### GRADE 10, 11 & 12 CURRICULUM

| or | Machi | ne       |
|----|-------|----------|
| &  | Deep  | Learning |

| CLASS | CONCEPT & LEARNIN                                                 |
|-------|-------------------------------------------------------------------|
|       |                                                                   |
| (17)  | Pandas DataFrames<br>Operations on DataFrame                      |
| 18    | Pandas DataFrames<br>Merging & Joins                              |
| 19    | <b>Univariate Analysis</b><br>Continuous Data (Matplotlib Plots)  |
| 20    | <b>Univariate Analysis</b><br>Continuous Data (Seaborn Plots)     |
| 21    | <b>Univariate Analysis</b><br>Categorical Data (Matplotlib Plots) |
| 22    | <b>Univariate Analysis</b><br>Categorical Data (Seaborn Plots)    |
| 23    | <b>Bivariate Analysis</b><br>Continuous Data (Matplotlib Plots)   |
| 24    | <b>Bivariate Analysis</b><br>Continuous Data (Seaborn Plots)      |
| 25    | <b>Bivariate Analysis</b><br>Categorical Data (Matplotlib Plots)  |
| 26    | <b>Bivariate Analysis</b><br>Categorical Data (Seaborn Plots)     |
| 27    | <b>Bivariate Analysis</b><br>Time-Series Data Introduction        |
| 28    | <b>Bivariate Analysis</b><br>Time-Series Data (Date Formatting)   |
| 29    | <b>Bivariate Analysis</b><br>Pivot Tables                         |
| 30    | <b>Cartograms</b><br>Cartograms - Folium Maps                     |
| 31    | <b>Binary Classification</b>                                      |
| 32    | Decision Tree & Random<br>Forest Introduction                     |

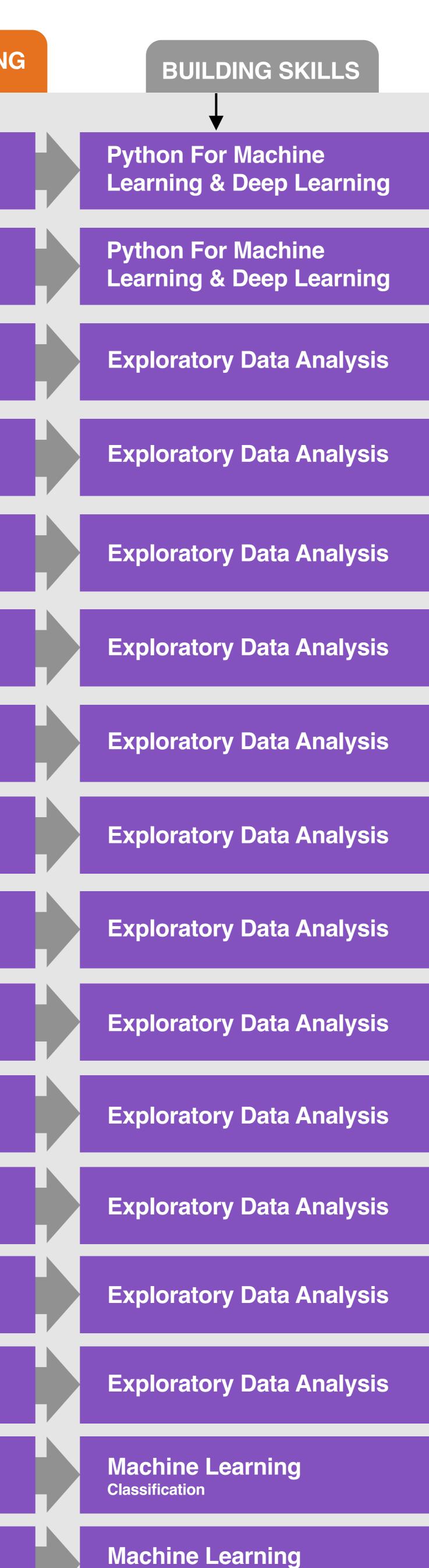

Classification

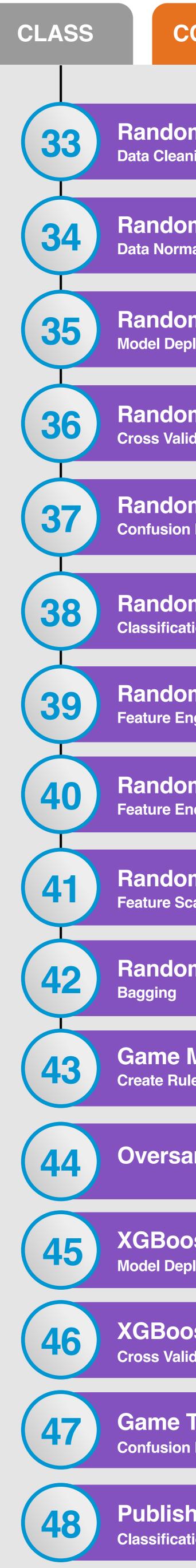

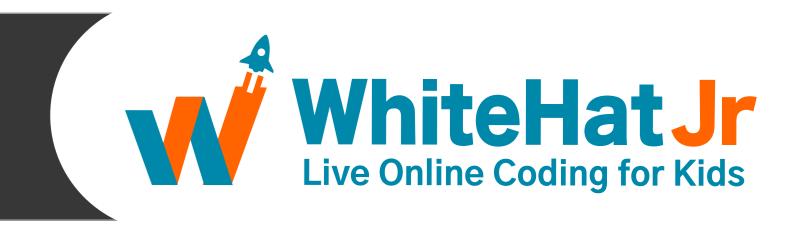

| CONCEPT & LEARNING                   | BUILDING SKILLS                    |
|--------------------------------------|------------------------------------|
|                                      |                                    |
| m Forest Classifier                  | Machine Learning<br>Classification |
| m Forest Classifier                  | Machine Learning<br>Classification |
| m Forest Classifier                  | Machine Learning<br>Classification |
| m Forest Classifier                  | Machine Learning<br>Classification |
| om Forest Classifier<br>n Matrix     | Machine Learning<br>Classification |
| om Forest Classifier<br>ation Report | Machine Learning<br>Classification |
| om Forest Classifier                 | Machine Learning<br>Classification |
| om Forest Classifier                 | Machine Learning<br>Classification |
| m Forest Classifier                  | Machine Learning<br>Classification |
| om Forest Classifier                 | Machine Learning<br>Classification |
| Mechanics<br>Ile Play                | Machine Learning<br>Classification |
| ampling                              | Machine Learning<br>Classification |
| ost Classifier<br>ployment           | Machine Learning<br>Classification |
| ost Classifier<br>idation            | Machine Learning<br>Classification |
| <b>Testing</b><br>n Matrix           | Machine Learning<br>Classification |
| hing a game<br>ation Report          | Machine Learning<br>Classification |